### «Single Sign-On» (SSO) at JINR.

Аутентификация - процесс проверки личности с помощью некой уникальной информации, в нашем случае с помощью имени входа и пароля.

Авторизация - это проверка и определение полномочий на выполнение некоторых действий (чтение-запись, доступ к ресурсам, управление) в соответствии с ранее выполненной аутентификацией

**BATCH system: pbspwstore** 

afs: fs la, fs sa

sudoers определенные пользователи могут запускать команды под root без необходимости пароля root.

Аутентификация (+авторизация) ЦИВК + ГРИД + Облачная структура:

Kerberos + Idap ; voms + certifications.

Kerberos - сетевой протокол аутентификации

- идентификацией и аутентификацией пользователей;
- защита передаваемых сообщений.

TGS-ticket granting server.

klist, tokens (kinit, aklog)

Идентификация — распознание, установление тождественности неизвестного объекта известному на основании совпадения признаков.

LDAP — протокол, использующий TCP/IP и позволяющий выполнять операции aymeнтификации (bind), поиска (search) и сравнения (compare), а также операции добавления, изменения или удаления записей. (Гремучая смесь стандартизированного протокола и базы данных + средства управления)

#### LDAP + Kerberos отличная комбинация:

Kerberos используется для безопасного управления учетными данными (аутентификация), LDAP используется для хранения информации об учетных записях (полное имя, идентификатор, группы пользователя).

## «Single Sign-On» (SSO).

опытная единая система аутентификации пользователей NOC - А. Долбилов В. Чурин В. Фарисеев

Доступ в личный кабинет через sso логин-пароль:

- регистрацию на ферме ЛИТ (использовавние ресурсов)
- системных администраторов своей Лаборатории
- Сетевой службе ОИЯИ (ЛИТ, к.216, тел.6-34-88, **пос@jinr.ru**)

После завершения регистрации вход в личный кабинет: http://login.jinr.ru

- подтвердить почтовый адрес,
- изменить/добавить почтовый адрес,
- изменить пароль для своей учетной записи

## Доступ : (Jinrid)

pin.jinr.ru, disk.jinr.ru, базе документов ОИЯИ, ADB2, СЕД.

## Удобства:

1. одна и та же учетная запись для доступа к нескольким приложениям

2. простое изменение пароля

3. способ снизить риск несанкционированного доступа, поскольку пароли не хранятся в системе.

4. единая система аутотентификации не создаст совпадений-путаницы  $(sso < \rightarrow \rightarrow lxpub. jinr.ru)$ 

*Oauth 2.0*

Protocol Flow & Grant Type: Authorization Code (token)

# **Authorization Code Flow**

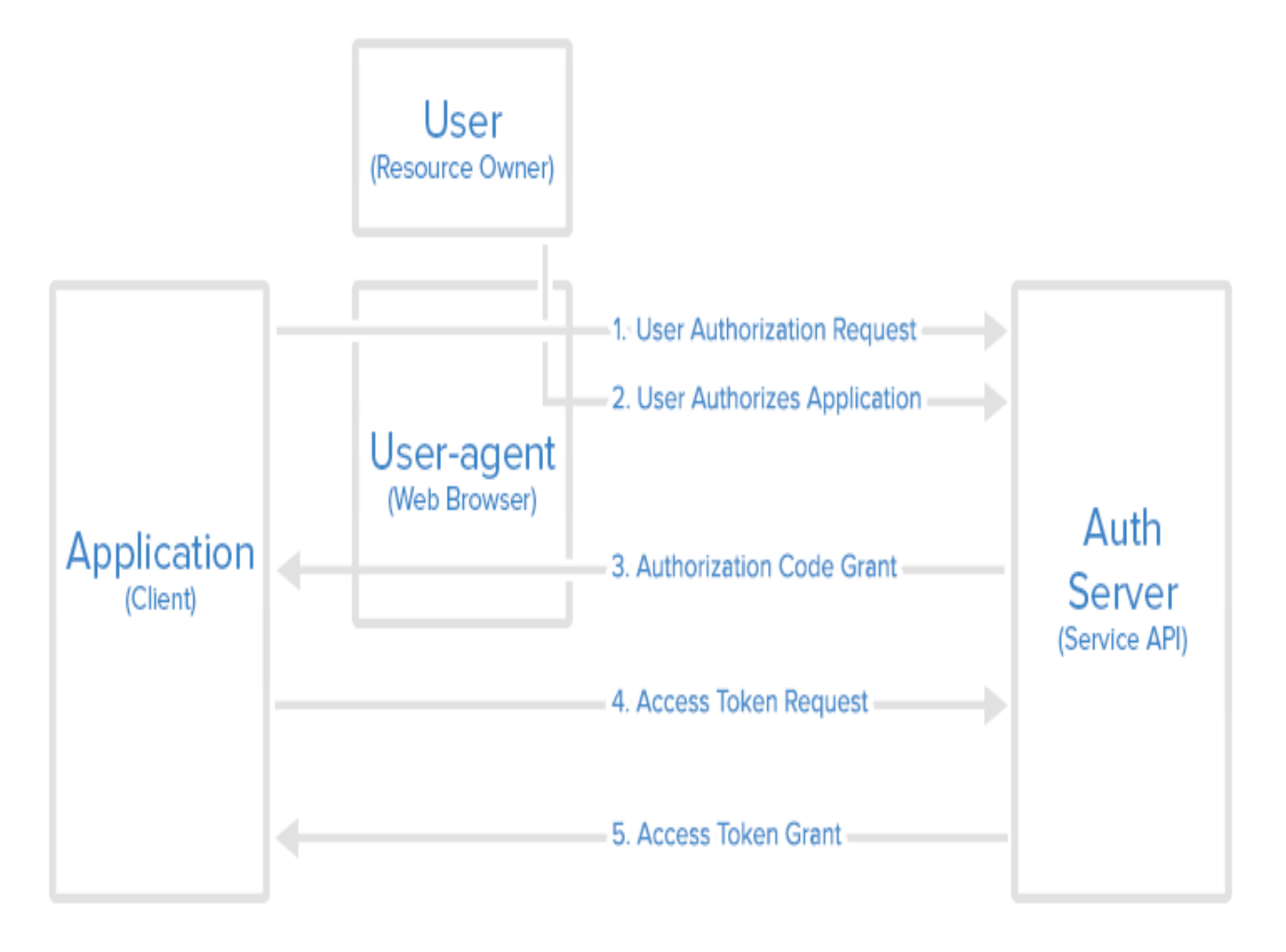

*http://pin.jinr.ru* 

**[http://disk.jinr.ru](http://disk.jinr.ru/)**

## *http://baza.jinr.ru*

*[http://sed.jinr.ru](http://sed.jinr.ru/)*

**[http://](http://login.jinr.ru/)** *[login](http://login.jinr.ru/) [.jinr.ru](http://login.jinr.ru/) ( SSO пароль)*

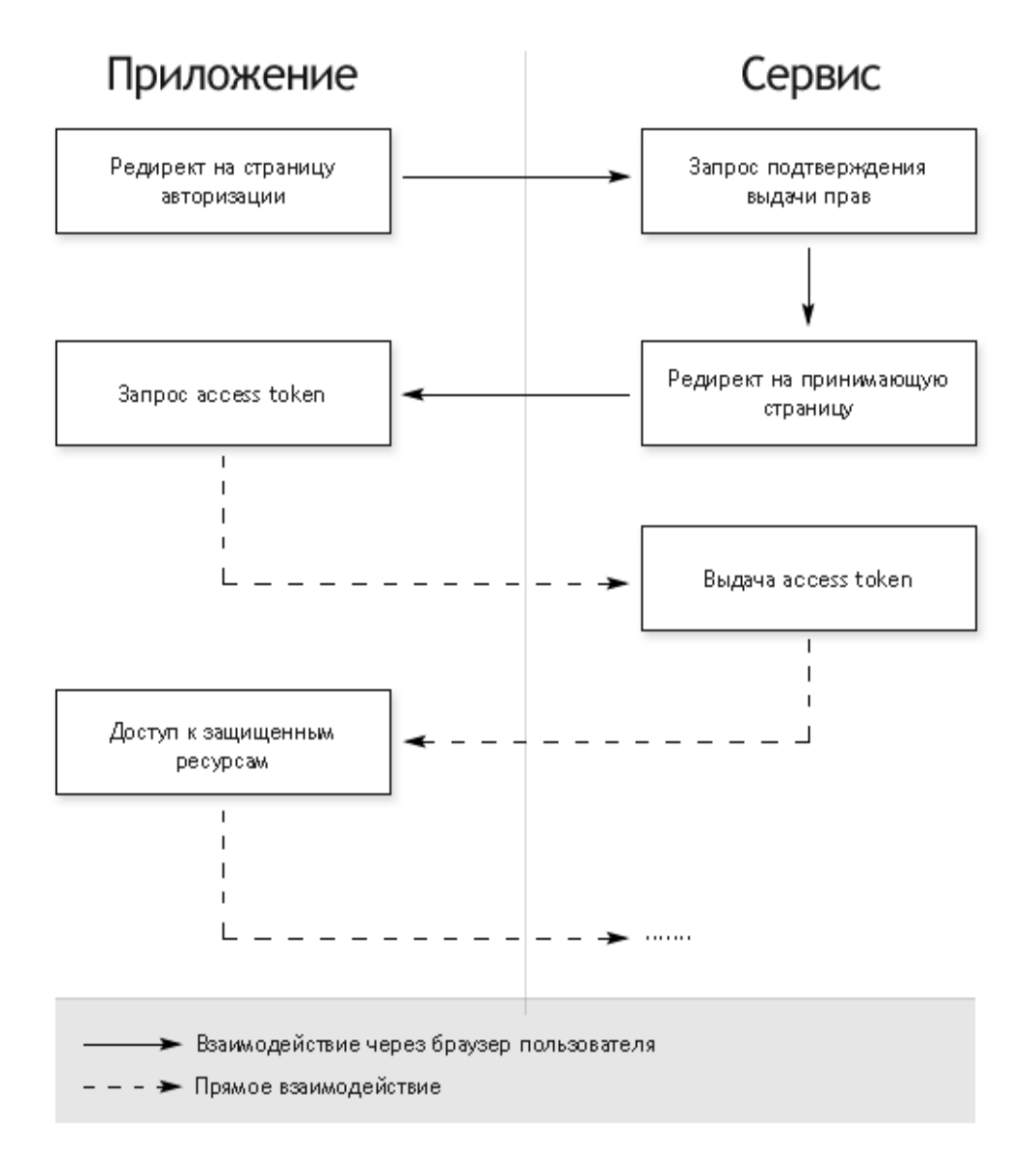

## *Login.jinr.ru*

*I. для пользователей* 

*II. для администраторов admin, name/admin@jinr.ru (сервер аутотенфикации Oauth2.0):*

- *редактировать учетные записи*
- *добавлять/удалять пользователей (БД ОИЯИ, ЦИВК (krb5+ldap))*
- *менять пароли*
- *добавлять/регистрировать web-apps ( id, passwd ... )*

#### *Аутентификация Авторизация МИВК (Kerberos + ldap ; voms + certifications) :*

- *I. ЦИВК, ГРИД , Облачная структура*
- *II. HybriLIT свой Kerberos + ldap*

#### *Единая Аутентификация МИВК :*

- *1. ЦИВК ldap + HybriLIT ldap*
- *2. kerberos = один общий (?)*

Aутотенфикации/регистрации через SSO.

- *1. ТОЛЬКО* сотрудники ОИЯИ (управление) (JINRid+kerberos)
- *2.* доступ только к *web-приложениям ---> Сетевая служба (kerberos)*
- *3.* доступ к *счетным ресурсам/ресурсам хранения --->*

Заявка на регистрацию *LXPUB (kerberos,ldap,afs)* 

*ОИЯИ+ Не ОИЯИ* 

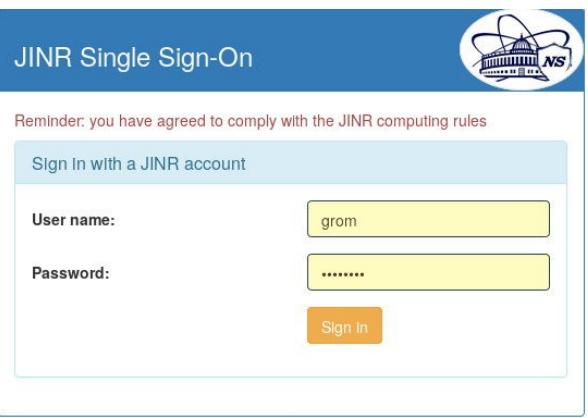

How to get SSO login for user. Registration SSO service and application. Единая аутотенфикация ОИЯИ использует:

- БД управления ОИЯИ ФИО, JINRid, место работы
- kerberos (username)
- Idap (username, uidNumber, gidNumber, Name and Surname laboratory ...)

#### Некоторые трудности:

- нет соответствия базы ОИЯИ и Idap (Name and Surname не =  $\Phi$ ИО) (новые пользователи ЦИВК : логин-латиница, а ФИО кириллица)
- пользователь может быть:
- 1. только в kerberos
- 2. kerberos Idap afs но не сотрудник ОИЯИ (не давать доступ к SSO)
	- пользователи Гетерогенная Платформа/Говорун другой kerberos

#### Варианты:

- username  $\leq$ =8 символов: ---> единый логин к SSO и LXPUB
- username > 8 символов : ---> разные учетные записи на LXPUB и **SSO**

#### Вывод:

Сервис SSO и Сервис User Accounting

не обязательно должны быть связаны.

Services responsible for user authentication on central machines managed by IT:

- The Single Sign-On service provides a solution allowing Web based applications to authenticate users and retrieve their information including their group membership to manage authorizations.
- The Account Management Service (formerly known as FIM) provides all the tools to centrally manage computer accounts and resource authorization for end users, supervisors, the service desk and security team.